## Hands-on med fra ScanDis A/S **TRE**

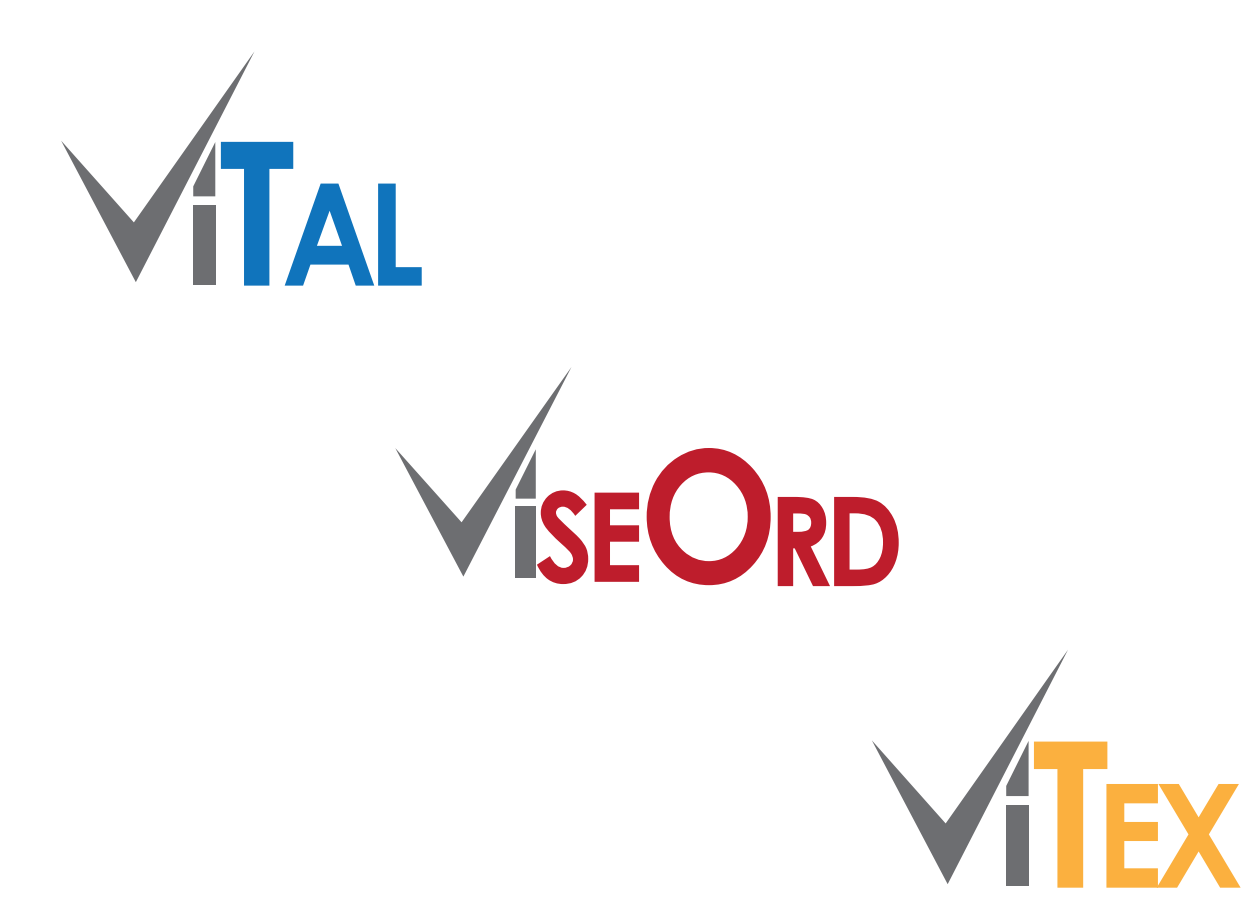

**Med dette materiale får du mulighed for at lave forskellige øvelser med programmerne ViTal, ViseOrd og ViTex. Materialet forudsætter lidt kendskab til programmerne, og det anbefales derfor først at følge materialet - Kom nemt i gang med ViTre fra ScanDis A/S**

## **ScanDis – Hands-on – med ViTre**

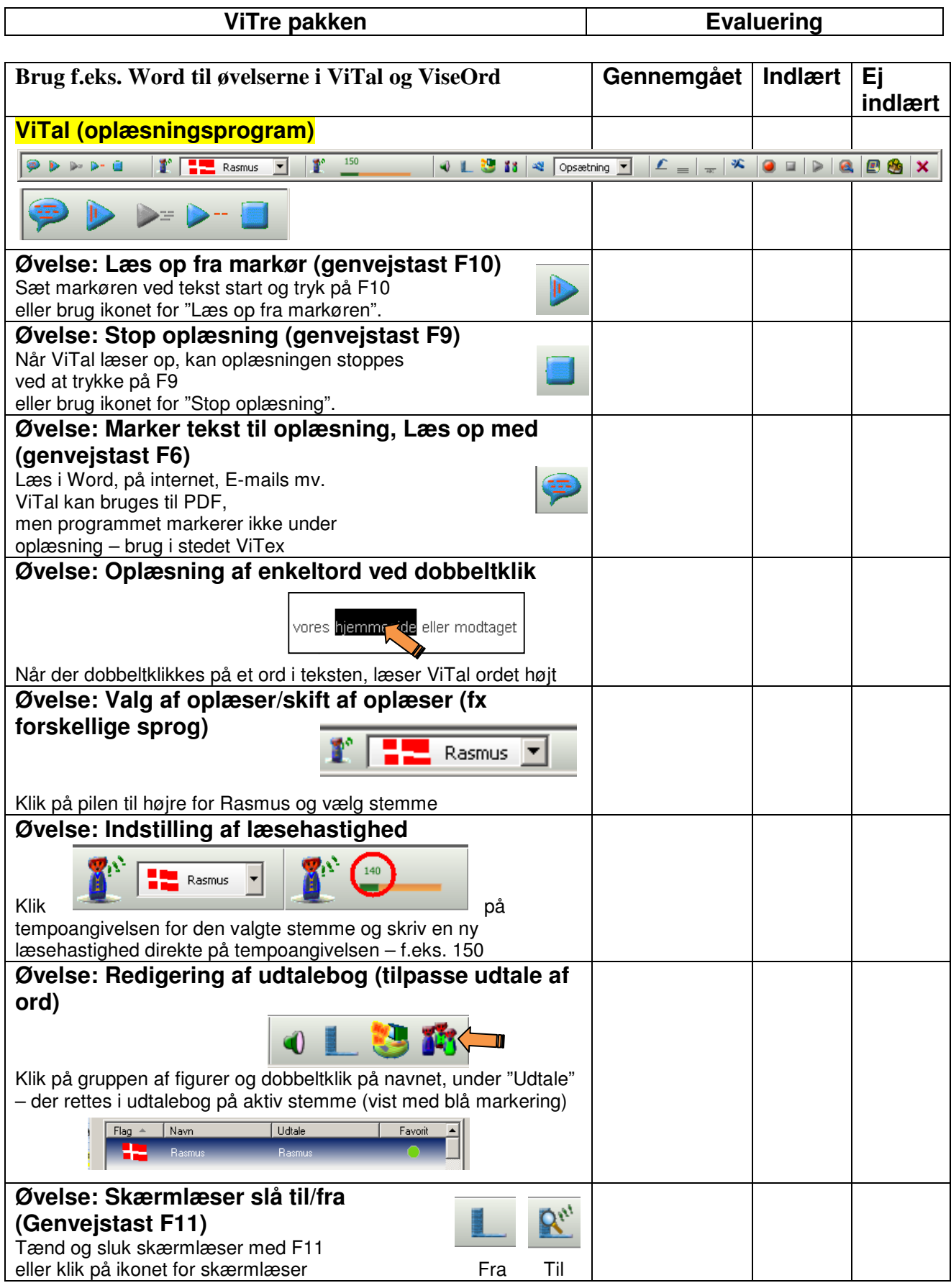

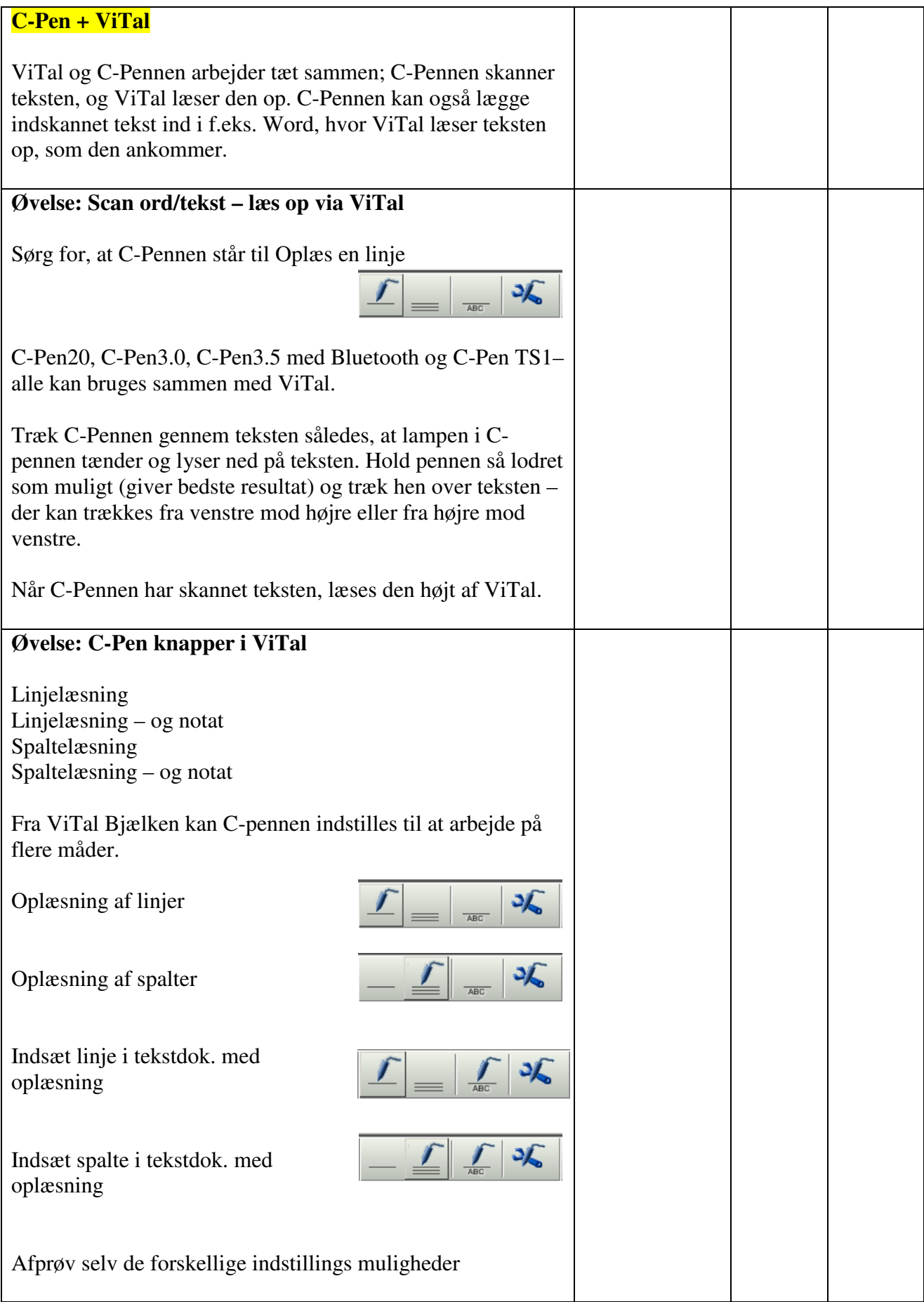

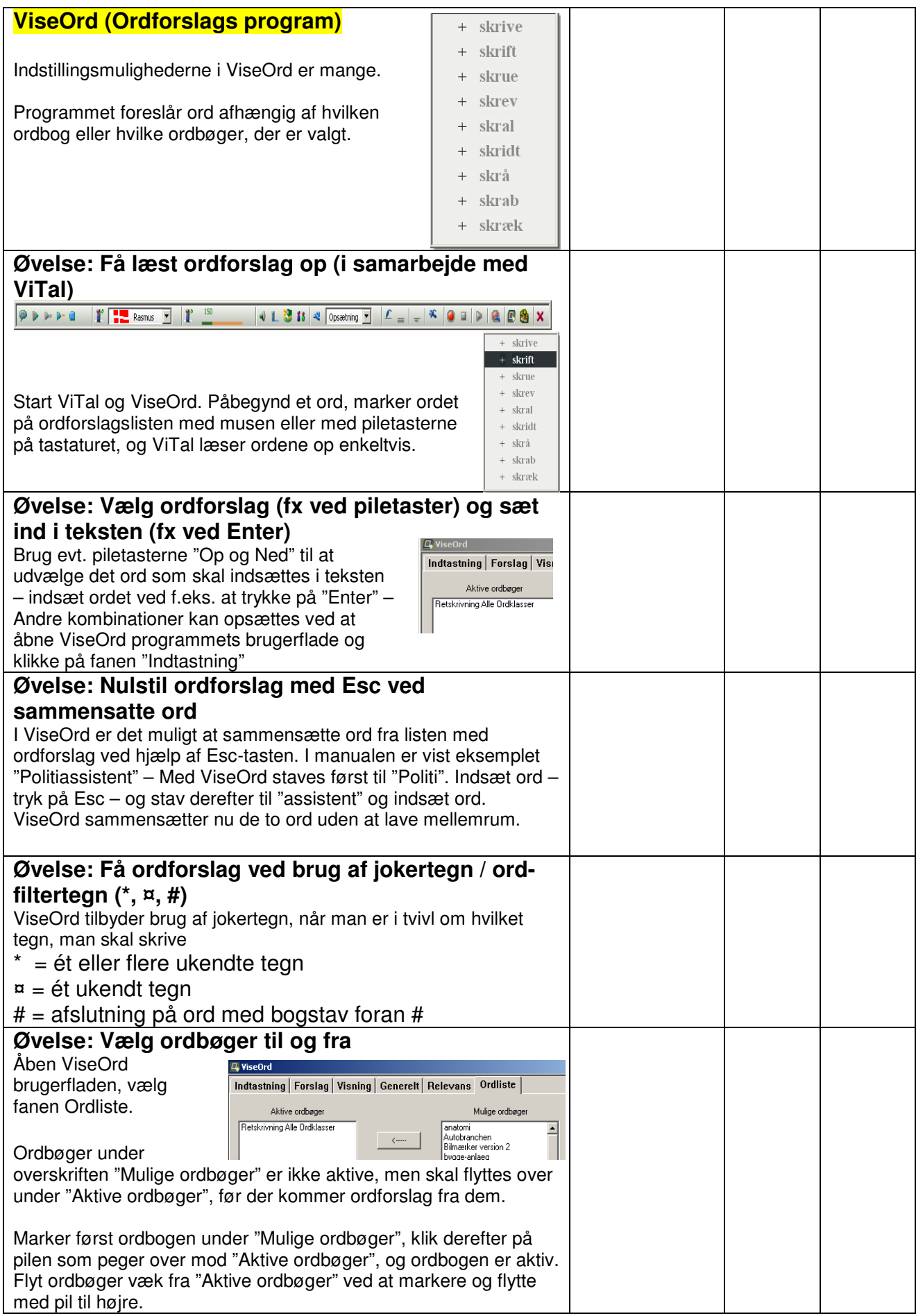

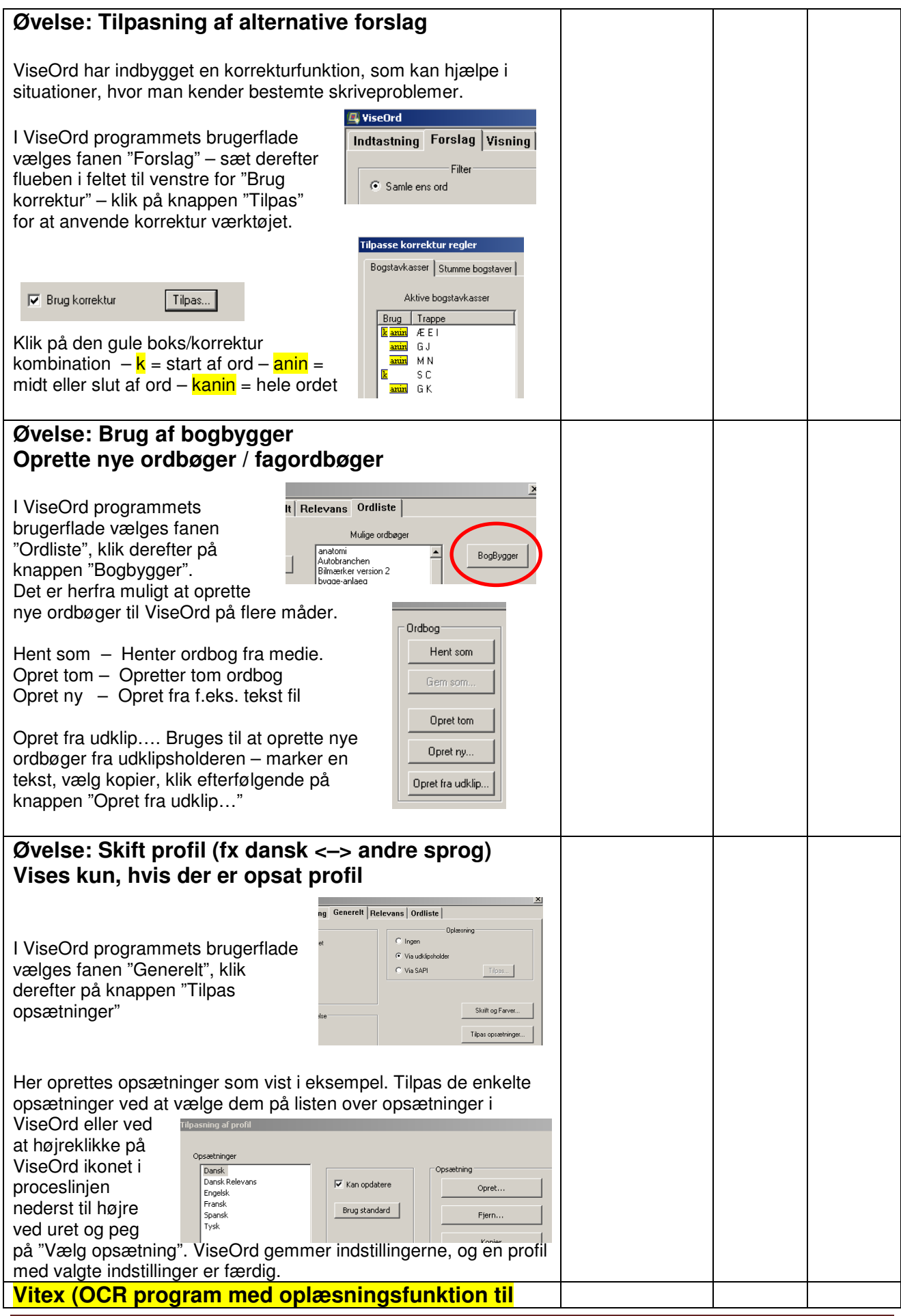

Hands-on med ViTre fra ScanDis A/S - 2013 Side 5

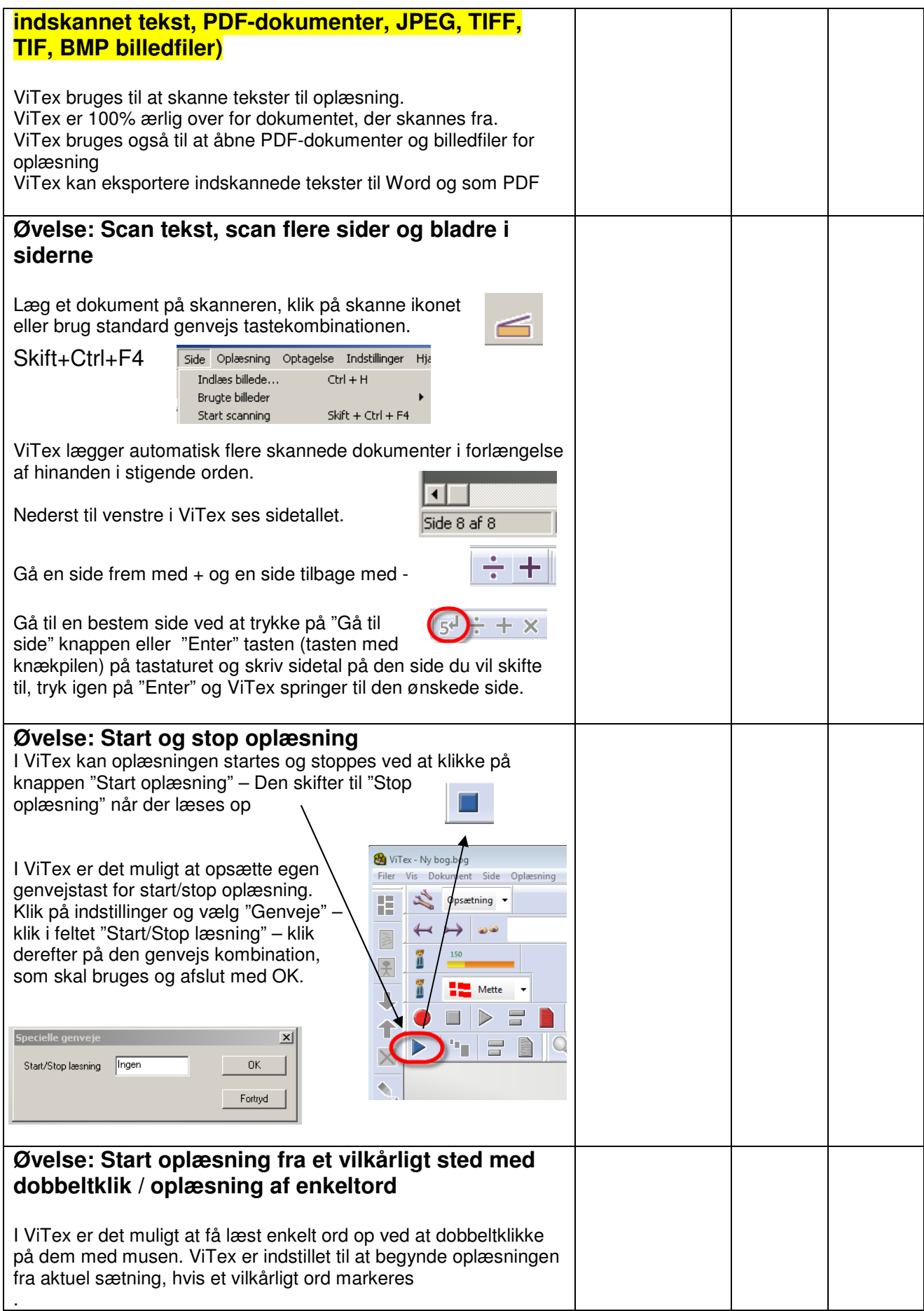

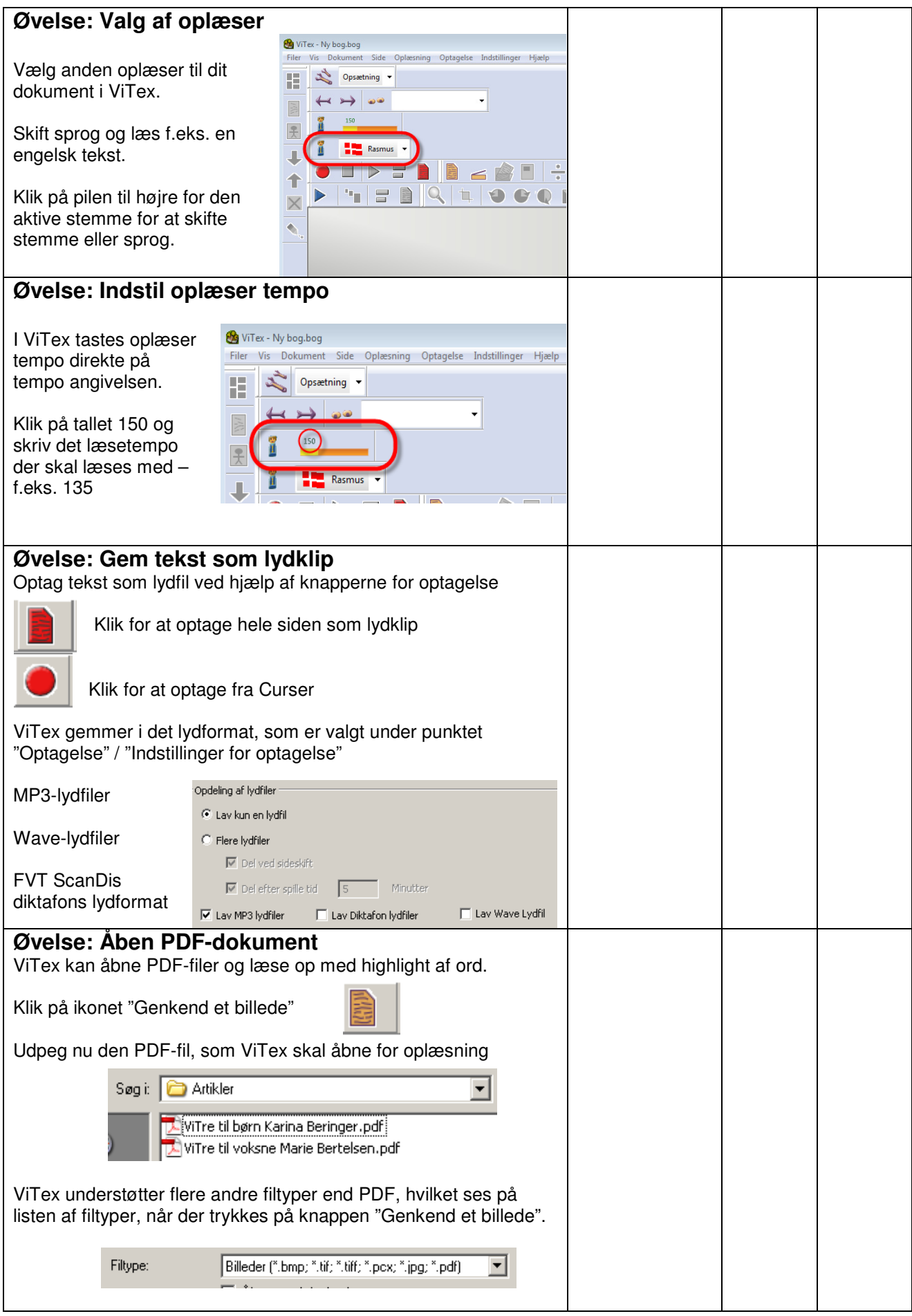

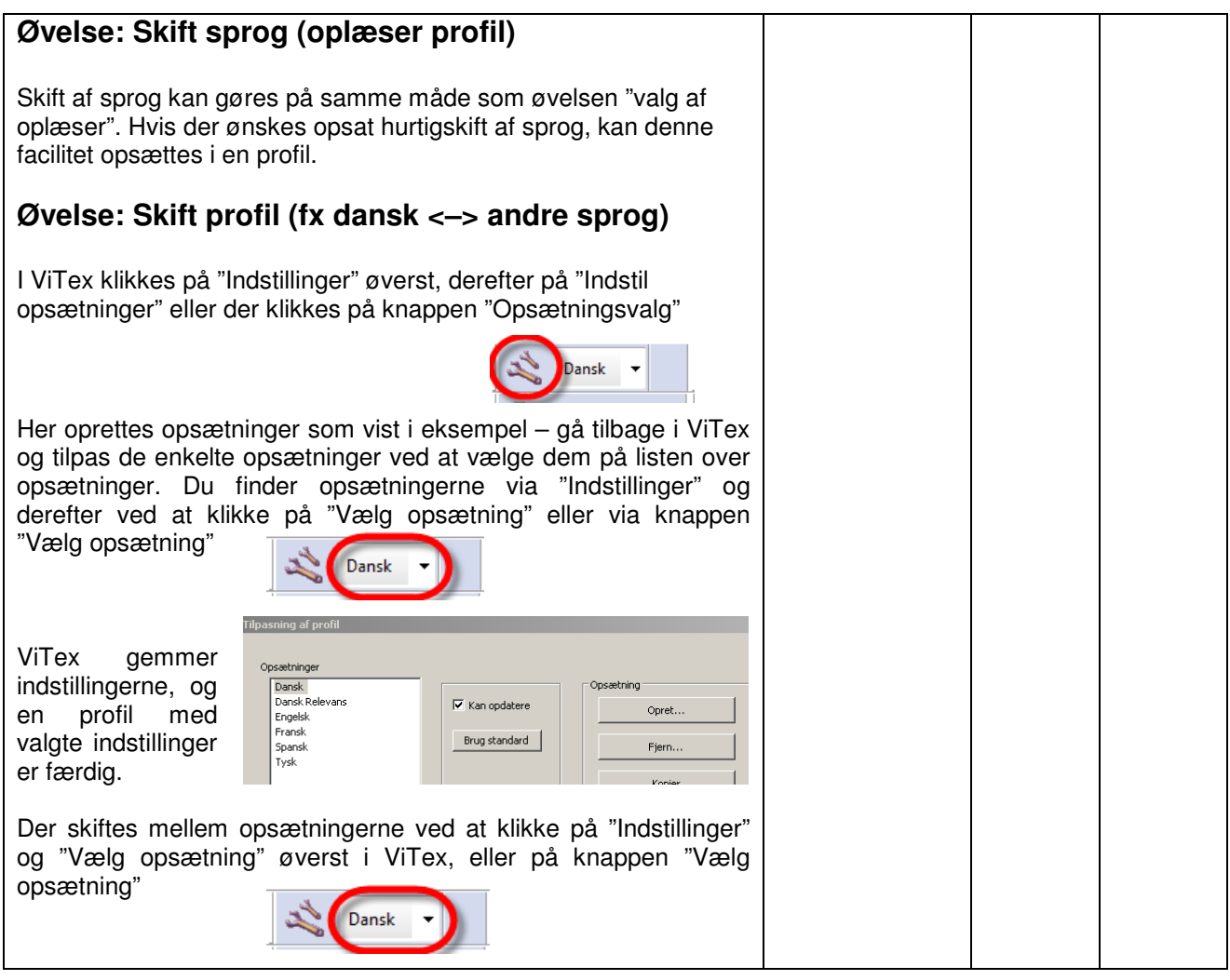